# **ADASnn (Adabas SVC) System Messages**

# **Overview of Messages**

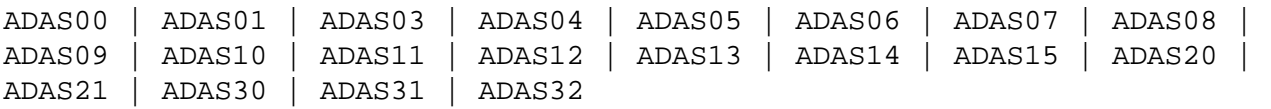

# <span id="page-0-0"></span>**ADAS00 SIRMVS ( yy yy - mm - dd, SM=level, ZAP=zap-number)**

**Explanation:** ADASIR has executed.

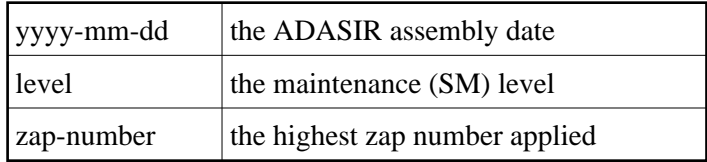

# <span id="page-0-1"></span>**ADAS01 ADAB ENTER NUMBER OF ADABAS Vv ID TABLE ENTRIES (1-nn)**

- **Explanation:** ADASIR found an invalid ID table entry.
- Action: Enter the decimal ID table value. ADASIR operation continues.

# <span id="page-0-2"></span>**ADAS03 ADAB ADABAS Vv ID TABLE FOR SVC svc INITIALIZED**

**Explanation:** ADASIR has installed the Adabas SVC and acquired the necessary storage successfully.

#### <span id="page-0-3"></span>**ADAS04 ADAB ADABAS Vv ID TABLE INITIALIZATION ERROR**

- **Explanation:** ADASIR detected one of the following possible errors:
	- IDT GETMAIN failure
	- a nonzero return code from ADASVC on the 56 call
	- ADASIR did not set the SSCTSUSE
	- the operator terminated ADASIR
	- ADASIR detected a non-VS1 environment

# <span id="page-0-4"></span>Action: ADASIR terminates, freeing any resources acquired.

#### **ADAS05 ADAB ADABAS Vv ID TABLE PARAMETER(S) ERROR**

- **Explanation:** ADASIR found an invalid input parameter. The message may be followed by messages requesting reentry of the input parameters.
- **Action:** Enter the correct parameter or parameters and rerun ADASIR or enter "no" to end ADASIR operation.

# <span id="page-1-0"></span>**ADAS06 ADAB ENTER ADABAS Vv ID TABLE SUBPOOL (228 OR 241) OR "NO" TO ABORT ID TABLE INITIALIZATION**

- **Explanation:** This message occurs after error ADAS05 and requests that you verify the Adabas Vv ID table subpool where 'v' is the version of Adabas.
- **Action:** Enter either "228" (subpool 228 / fixed CSA), "241" (subpool 241 / pageable CSA) or enter "no" to end ADASIR operation.

# <span id="page-1-1"></span>**ADAS07 ADAB ENTER NUMBER OF ADABAS Vv ID TABLE ENTRIES OR "NO" TO ABORT ID TABLE INITIALIZATION**

- **Explanation:** This message occurs after error ADAS05 and requests that you verify the number of IDT entries.
- **Action:** Enter a value ranging one to four digits representing the IDT entry count or enter "no" to end ADASIR operation.

# <span id="page-1-2"></span>**ADAS08 ADAB ENTER ADABAS Vv SVC NUMBER (200-255) OR "NO" TO ABORT ID TABLE INITIALIZATION**

- **Explanation:** This message occurs after error ADAS05 and requests that you verify the SVC number for the version of Adabas specified.
- <span id="page-1-3"></span>**Action:** Enter a three-digit SVC value ranging 200-255 or enter "no" to end ADASIR operation.

#### **ADAS09 ADAB ADABAS Vv SVC svc TABLE ENTRY AT svc-addr INVALID IS bad-entry bad-entry SHOULD BE good-entry good-entry**

**Explanation:** This and any associated ADASnn messages occur when ADASIR finds an incorrect SVC table entry or when message ADAS14 was answered with "p" (prompt option). The variable values in the message have the following meanings:

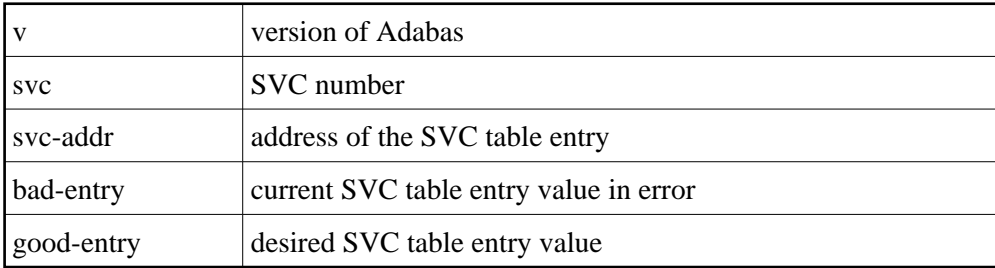

Action: ADASIR follows this message with message ADAS10 asking if the SVC entry in error should be changed to the desired value.

# <span id="page-2-0"></span>**ADAS10 ADAB SHOULD SVC TABLE ENTRY BE CHANGED ('Y') OR SHOULD ADABAS ID TABLE INITIALIZATION BE ABORTED ('N')**

- **Explanation:** This message occurs after message ADAS09 and requests that you confirm a change of the SVC table entry in error to a "desired" value proposed by ADASIR.
- **Action:** Enter "Y" (yes) to update the SVC entry. Entering any other value leaves the SVC entry as it was.

# <span id="page-2-1"></span>**ADAS11 ADAB ADABAS Vv ID TABLE FOR SVC svc INITIALIZED WITH cccc ENTRIES**

<span id="page-2-2"></span>**Explanation:** SVC with the number "svc" has been installed and the ID table storage for a count of "cccc" entries was successfully allocated.

#### **ADAS12 ADAB ADABAS Vv ID TABLE INITIALIZATION ERROR n**

**Explanation:** ADASIR detected error "n", where "n" is one of the following:

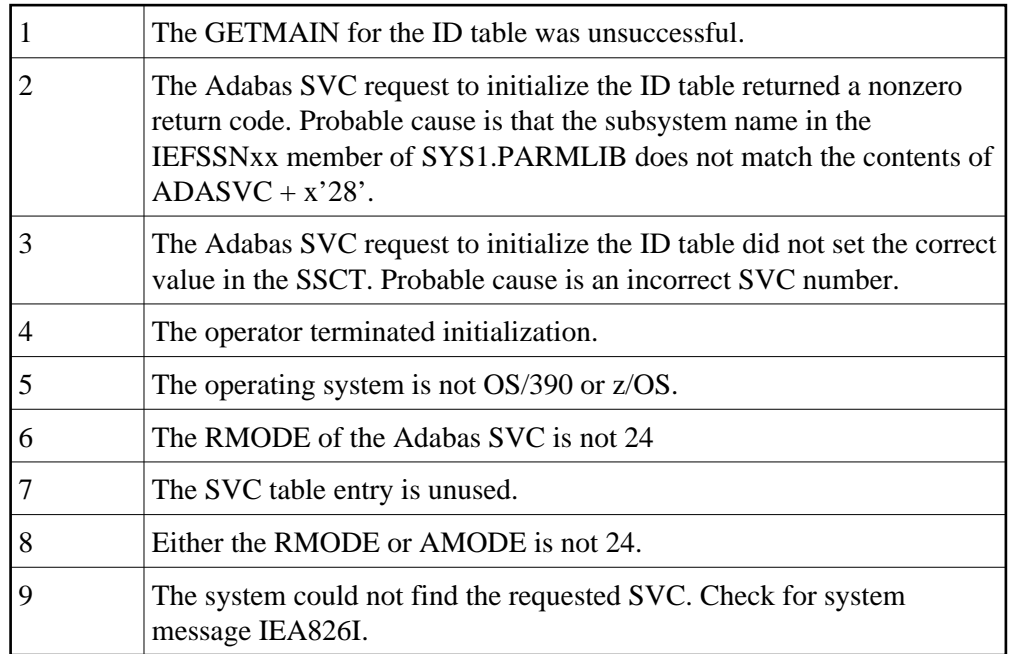

The table entry for the Adabas SVC does not contain the address of the SVC for the specified version of Adabas. An attempt was made to install a previous version SVC using the ADASIR of the specified version.

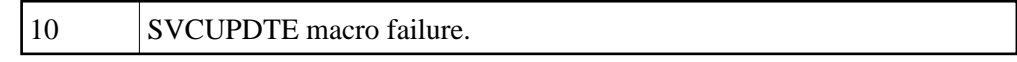

**Action:** Correct the error condition and re-IPL (if necessary) or rerun ADASIP.

#### <span id="page-3-0"></span>**ADAS13 ADAB LEAVE MESSAGE ADAS11 OR ADAS12 (N OR Y)**

- **Explanation:** ADASIR keeps the display of the previous ADAS11 or ADAS12 message on the screen if you specify "Y"; otherwise, the message display is removed and lost.
- Action: Enter "Y" to keep the message display; otherwise, the message is removed.

#### <span id="page-3-1"></span>**ADAS14 ADAB PROMPT OPERATOR TO UPDATE SVC TABLE ENTRY N OR P**

**Explanation:** This message asks whether the operator should be prompted to update the SVC table entry (P) or not (N).

**Action:** Enter "P" to prompt the operator for the SVC table entry; messages ADAS09 and ADAS10 occur when "P" is entered. Enter "N" (no prompt) to let ADASIR select the SVC value; message ADAS15 occurs when "N" is entered.

# <span id="page-4-0"></span>**ADAS15 ADAB SVC svc TABLE ENTRY CHANGED WITHOUT PROMPTING OPERATOR**

**Explanation:** SVC "svc" was changed without a prompt being sent to the operator.

# <span id="page-4-1"></span>**ADAS20 AT address, length BYTES action area-description**

**Explanation:** When ADASIP refreshes an existing Adabas SVC, the common storage area (CSA) associated with the old SVC load module and its associated IDT-related structures is released. If a PLXCB is found, its components are released as well. This message appears for each attempt to release storage:

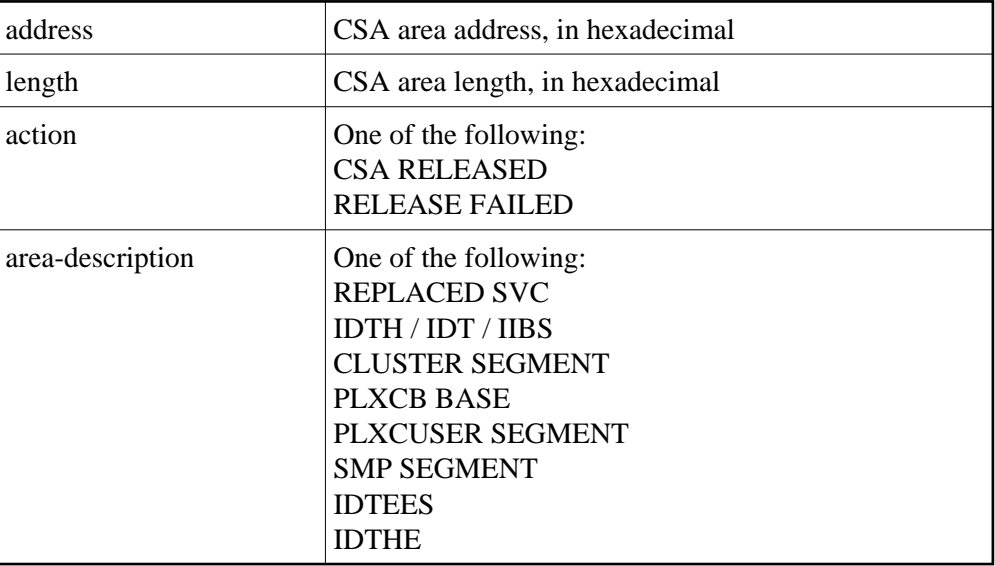

# <span id="page-4-2"></span>**ADAS21 REPLACED SVC CSA NOT RELEASED, nn PENDING RESOURCE MANAGERS**

- **Explanation:** ADASIP is being used to reinstall a copy of the ADABAS SVC, replacing an existing instance that was installed in CSA with ADASIP. ADASIP cannot release the CSA storage used by the existing instance because one or more z/OS Resource Manager routines may be pending.
- **Action:** ADASIP installs the new SVC instance and does not release the CSA used by the previous instance.

# <span id="page-4-3"></span>**ADAS30 nn SVC WORKAREAS RELEASED**

- **Explanation:** During termination, the server will release work areas that were obtained in the server's address space by the SVC to process user commands. The number of work areas is the high-water mark of the number of simultaneous processes.
- Action: Information only, no action required.

representitive.

<span id="page-5-1"></span><span id="page-5-0"></span>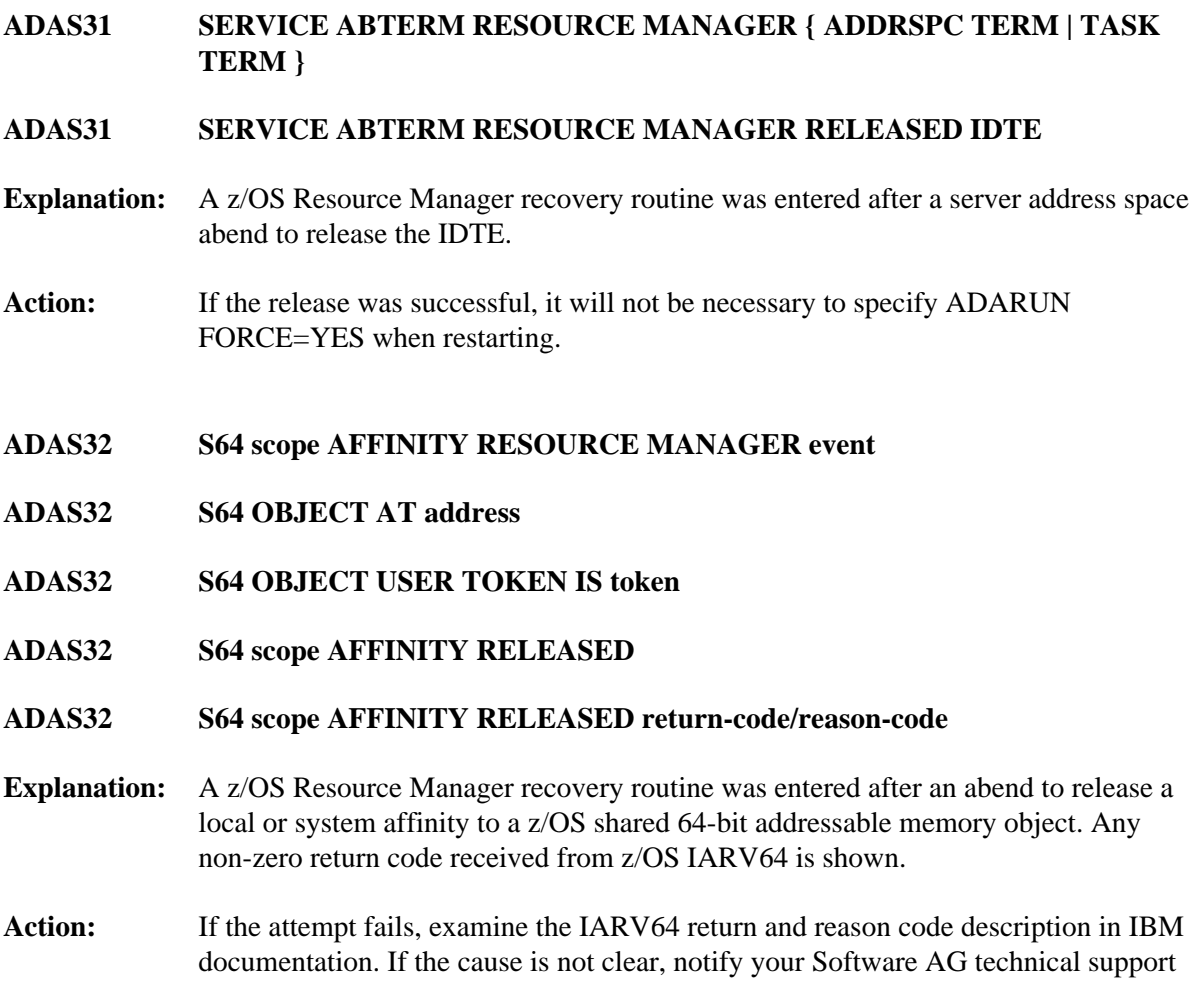